# **Thème 2 : Pourquoi et comment aménager le territoire ? Chapitre : Aménager pour réduire les inégalités**

L'aménagement est l'ensemble des actions menées sur un espace pour améliorer son fonctionnement.

### **Etude de cas 1 : Le Louvre-Lens, un aménagement pour redynamiser une région en crise.**

Vous jouez le rôle de conseiller du maire de Lens. L'objectif est de rédiger un discours dans lequel le maire explique aux habitants de la commune les raisons et les effets de l'aménagement du Louvre-Lens. Le projet a débuté en 2004 et le musée a été inauguré en 2012.

Avant de rédiger le discours, vous devez rechercher des informations dans les documents du manuel Hatier et deux extraits vidéo. Comptez deux à trois heures pour faire ce travail.

Cette étude de cas va se dérouler en trois étapes.

**Etape 1 : Prendre connaissance du projet d'aménagement du Louvre-Lens et découvrir différents acteurs de l'aménagement du territoire à partir de document du livre (pages 294-297) et d'un extrait vidéo présentant le projet (extrait d'un journal télévisé de France 3 Nord-Pas de Calais du 04 décembre 2009).**

**Voir si les objectifs du projet ont été atteints en étudiant un deuxième extrait vidéo (extrait d'un reportage de France 3 Hauts de France du 29 novembre 2017)**

**Etape 2 : Organiser et ordonner les informations prélevées dans les documents dans un tableau.**

**Etape 3 : Rédiger le discours du maire de Lens présentant le projet initial et ses réalisations depuis son lancement (écriture collaborative sur framapad) et en réaliser un enregistrement audio.**

#### **Etape 1 : Rechercher des informations dans des documents.**

Documents du manuel scolaire Hatier 2016 pages 294 à 297 et Extrait vidéo 1 « Le Louvre-Lens, c'est quoi ? L'historique du projet » :

[http://fresques.ina.fr/memoires-de-mines/parcours/1009/expliquer-un-enjeu-d-amenagement-du](http://fresques.ina.fr/memoires-de-mines/parcours/1009/expliquer-un-enjeu-d-amenagement-du-territoire-du-quotidien-le-louvre-lens.html)[territoire-du-quotidien-le-louvre-lens.html](http://fresques.ina.fr/memoires-de-mines/parcours/1009/expliquer-un-enjeu-d-amenagement-du-territoire-du-quotidien-le-louvre-lens.html) (ouvrir le lien et visionner la vidéo 1)

Visionner la vidéo 1, puis à l'aide des documents du livre répondre aux questions suivantes (ne pas hésiter à visionner la vidéo de nouveau).

1) Doc 3 p 294 : Situer le Louvre-Lens.

2) Doc 2 p 294 et vidéo 1 : Montrer que la ville de Lens est en crise. Pourquoi y a-t-on donc installé ce musée ?

4) Doc 5 p 295 et vidéo 1 : Quels acteurs ont financé la réalisation du Louvre-Lens ?

5) Docs 1, 5 et 6 p 296-297 : Quels aménagements nouveaux ont été réalisés autour du musée.

6) Docs 3 et 4 p 296 : Quelles conséquences positives le musée a-t-il sur l'économie et sur les habitants ?

7) Vidéo 1 : Quelles sont les opinions des habitants concernant l'installation du Louvre à Lens, au niveau de l'intérêt culturel ? au niveau économique ?

La vidéo 2 a été réalisée 5 ans après l'ouverture du musée en se posant la question suivante : « Avec 450 000 visiteurs par an, le musée a-t-il tenu sa promesse de relancer culturellement et économiquement le bassin minier ? »

Visionner la vidéo en ouvrant le lien suivant :

[https://www.youtube.com/watch?v=glMITtiZSMs&list=PLxZvEVc-gwxeya\\_f-](https://www.youtube.com/watch?v=glMITtiZSMs&list=PLxZvEVc-gwxeya_f-CbjKjfy_DtrpYaWM&index=67)[CbjKjfy\\_DtrpYaWM&index=67](https://www.youtube.com/watch?v=glMITtiZSMs&list=PLxZvEVc-gwxeya_f-CbjKjfy_DtrpYaWM&index=67)

9) Vidéo 2 : Quel problème se pose d'un point de vue du développement économique prévu au moment de l'installation du Louvre-Lens ?

10) Vidéo 2 : Comment essaie-t-on de dynamiser le centre-ville de Lens ?

11) Vidéo 2 : A quelle échelle de territoire les retombées économiques liées au Louvre-Lens se font-elles surtout sentir ?

# **Etape 2 : Organiser et ordonner les informations prélevées dans les documents dans un tableau.**

Avant de rédiger le paragraphe, vous devez bien sûr organiser vos idées au brouillon. Deux possibilités pour cela :

- Faire un tableau brouillon dans le cahier (et m'en envoyer une photographie ou un document au format pdf si possible)
- Faire un tableau brouillon sur framemo (<https://framemo.org/>). Pensez à nommer votre tableau à votre nom et classe. Sur le modèle « aménagement NOM classe ». Partagez votre tableau dans le même message que celui dans lequel vous m'enverrez votre texte et votre enregistrement audio du discours (étape 3) par la messagerie de l'ENT. Pour obtenir l'adresse du lien, cliquez sur « partager le tableau » et copier l'adresse dans le message que vous m'enverrez (copier dans le presse papier, puis ctrl + v dans le message).

#### 1) Partagez votre lien

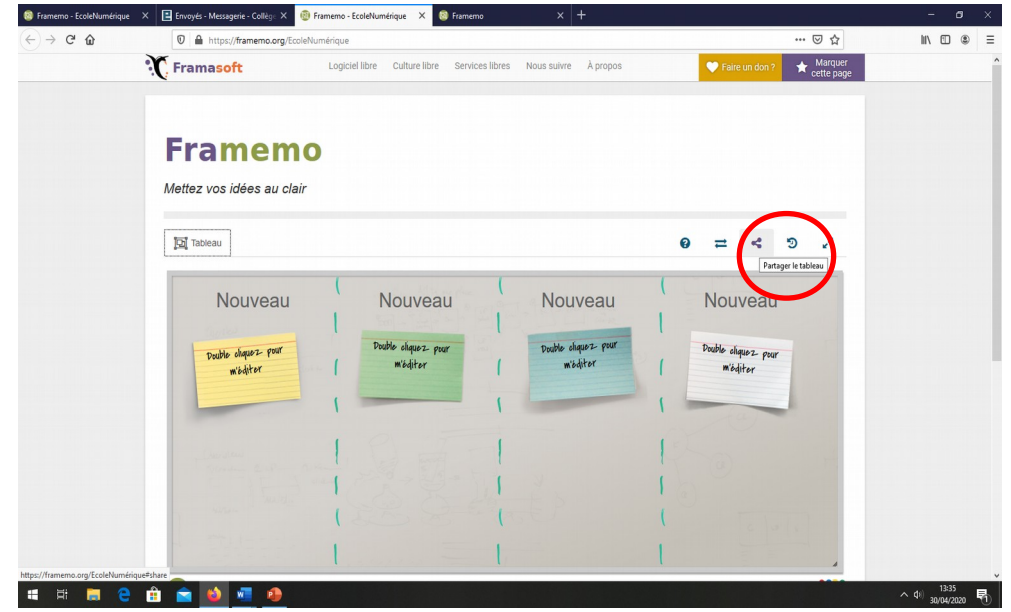

#### 2) Copiez le lien de votre tableau

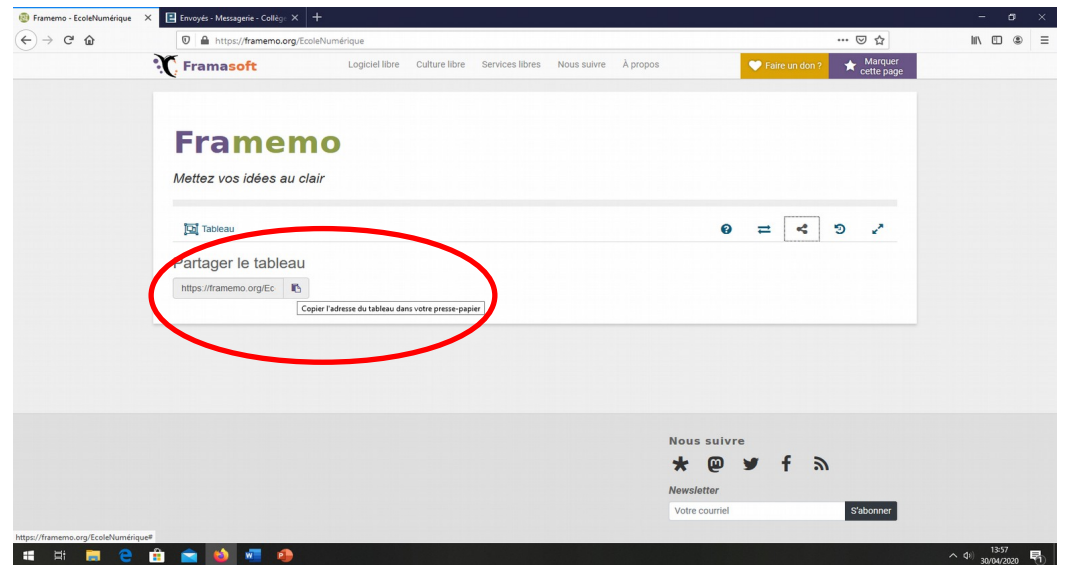

# **Etape 3 : Rédiger et enregistrer le discours du maire.**

Vous êtes les conseillers de Sylvain Robert, actuel maire de Lens, préparez-lui un discours dans lequel il expliquera aux habitants les raisons et les effets de l'aménagement du Louvre-Lens sur la ville.

Le discours devra insister sur les points suivants :

- présentation du projet (au moment du lancement du projet le maire était Guy Delcourt)
- pourquoi avoir décidé ce projet ici et avec quels acteurs ce projet a été mené
- aménagements nouveaux liés au musée
- conséquences sur l'économie et les habitants, difficultés rencontrées, solutions apportées

La rédaction se fera en écriture collaborative sur framapad, un lien vous sera envoyé par groupe.

**Une fois le discours rédigé, un membre du groupe doit l'enregistrer. L'ensemble du travail du groupe (questionnaire, tableau d'organisation des idées, enregistrement audio du discours) devra m'être envoyé par la messagerie de l'ENT.**